Carnegie Mellon Univ. Dept. of Computer Science 15-415 - Database Applications

> C. Faloutsos Rel. model - SQL part1

**Carnegie Mellon**

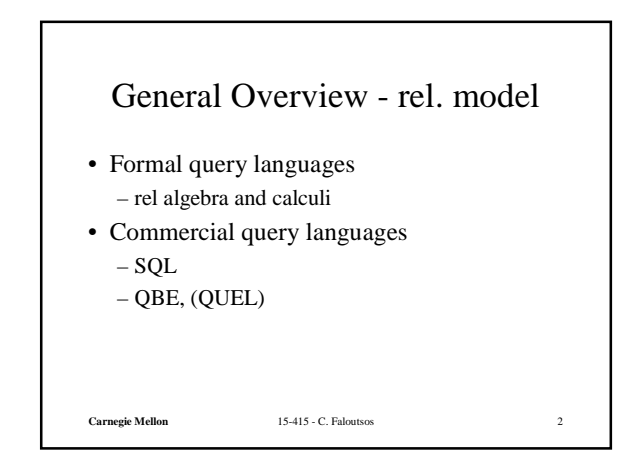

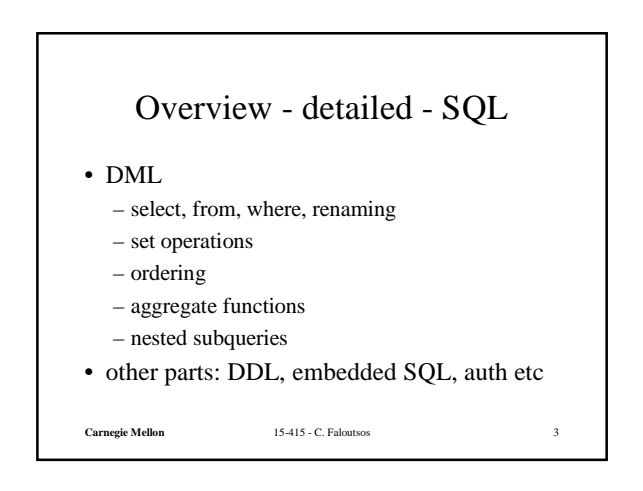

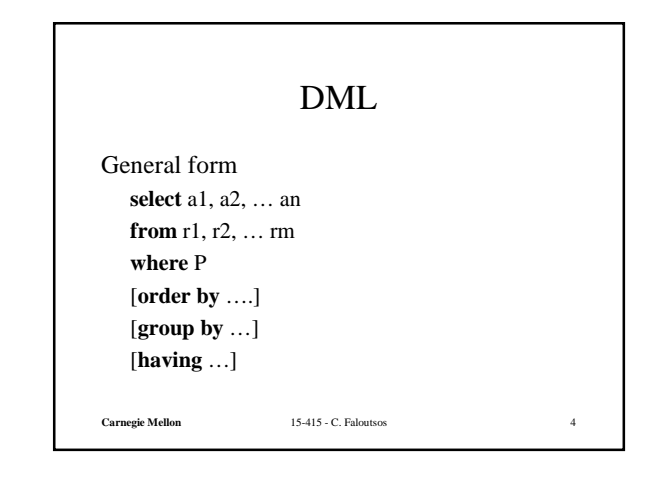

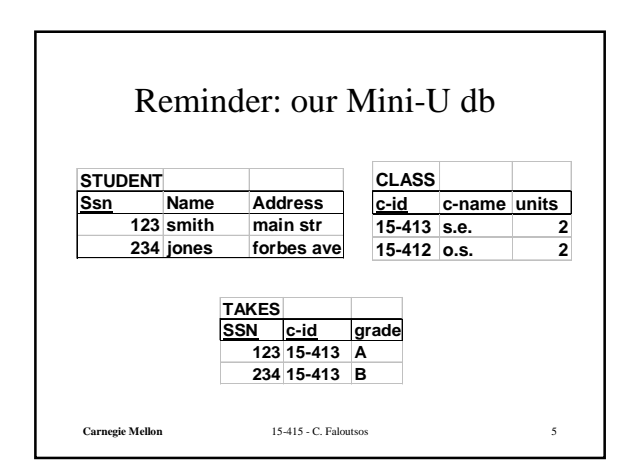

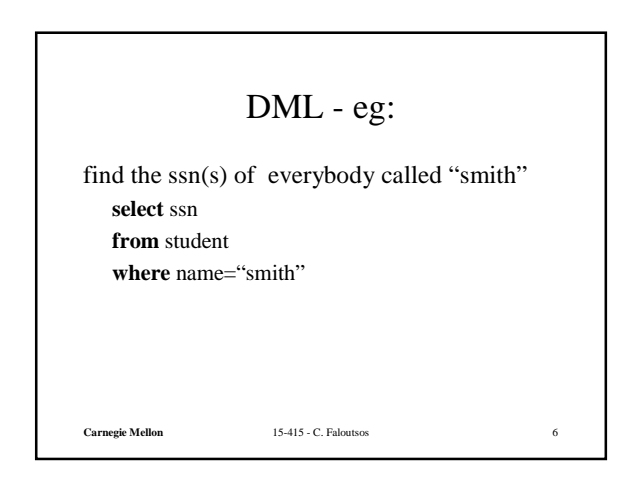

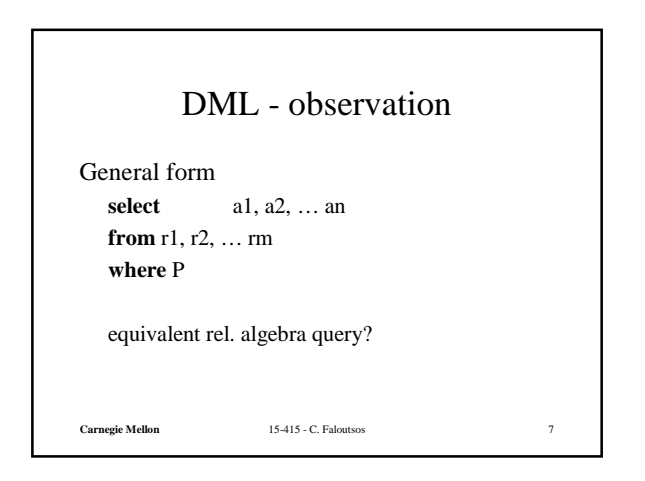

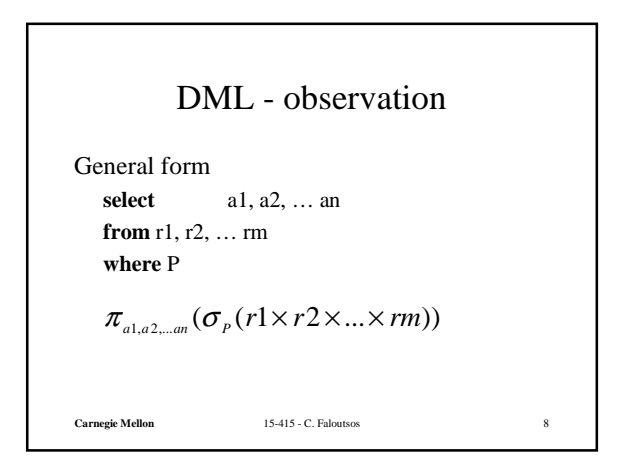

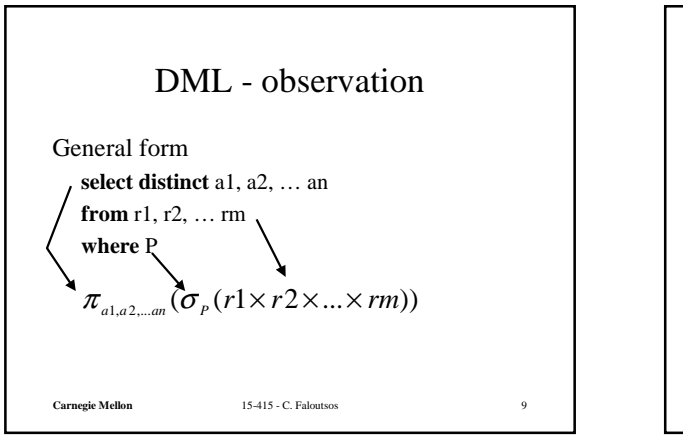

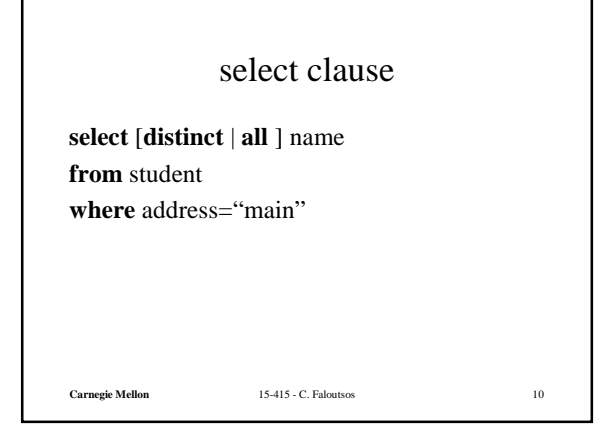

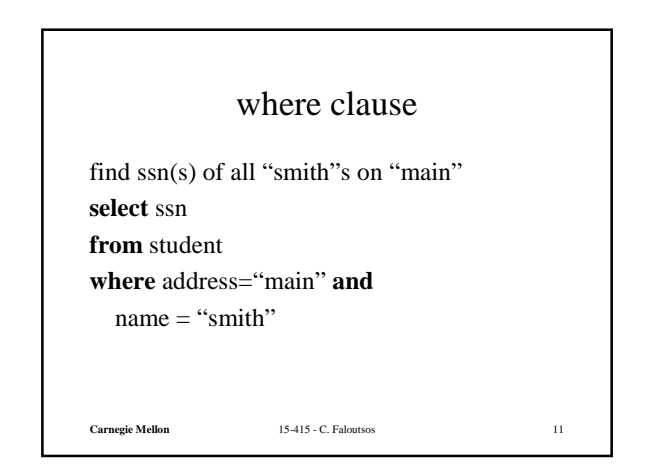

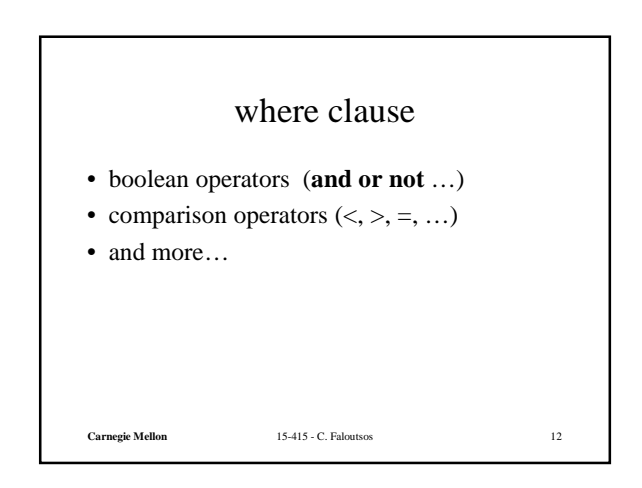

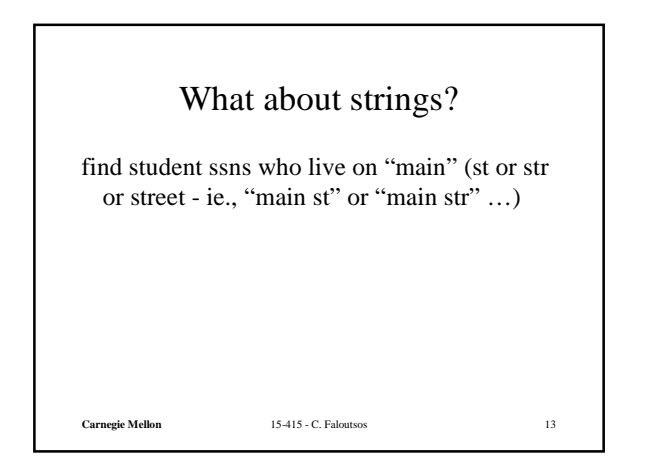

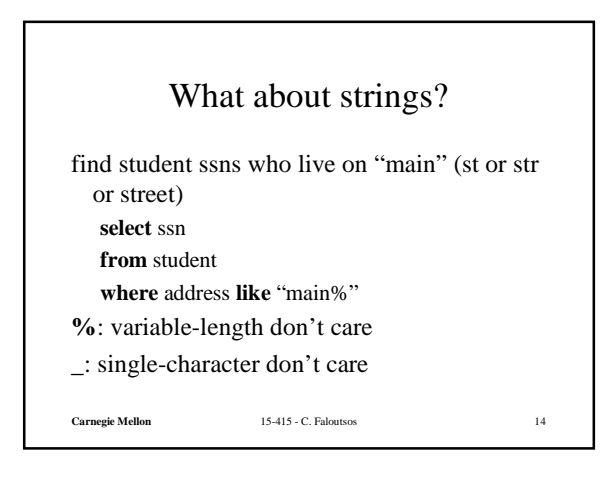

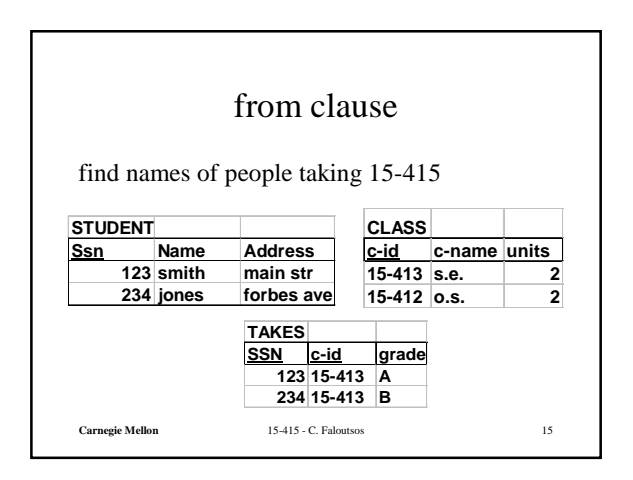

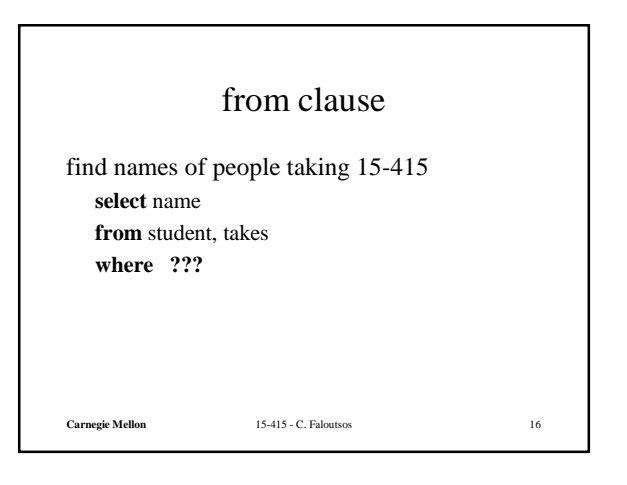

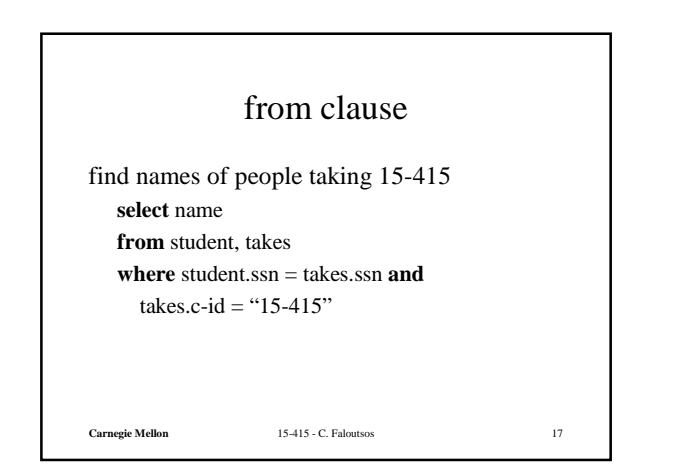

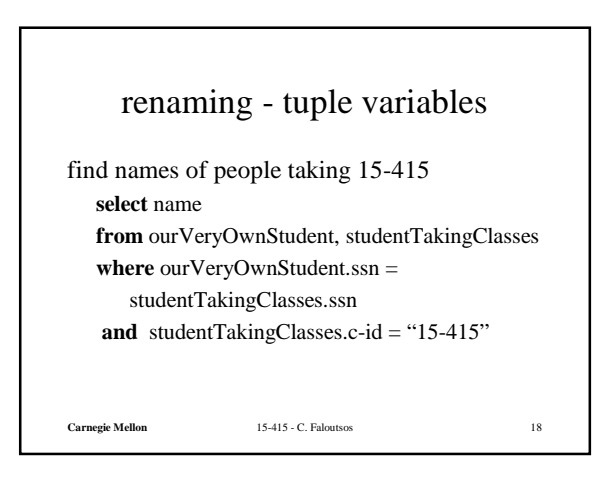

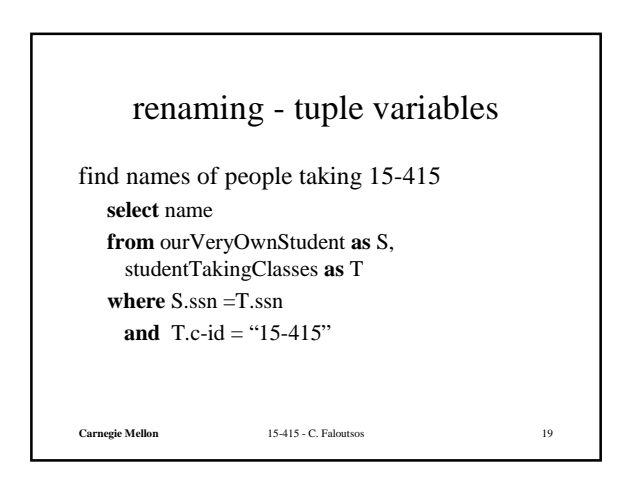

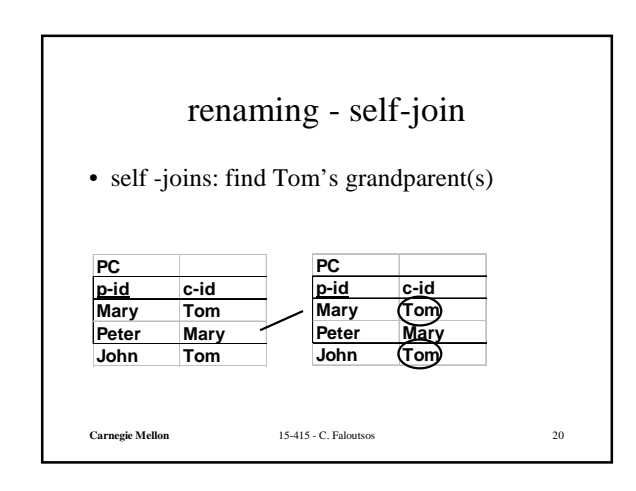

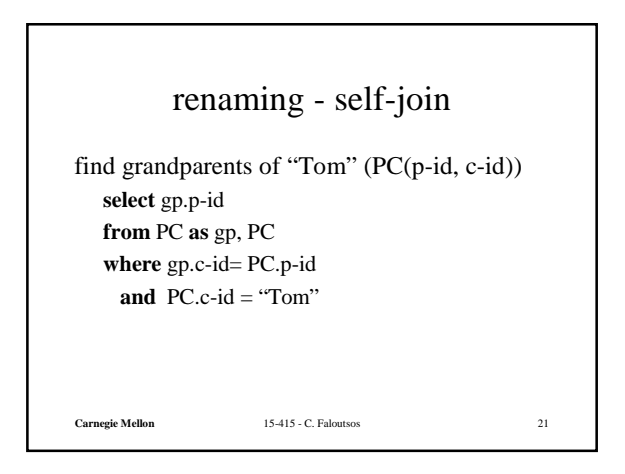

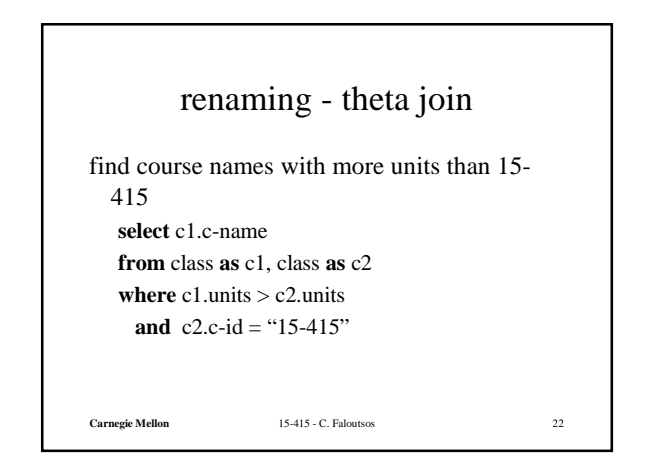

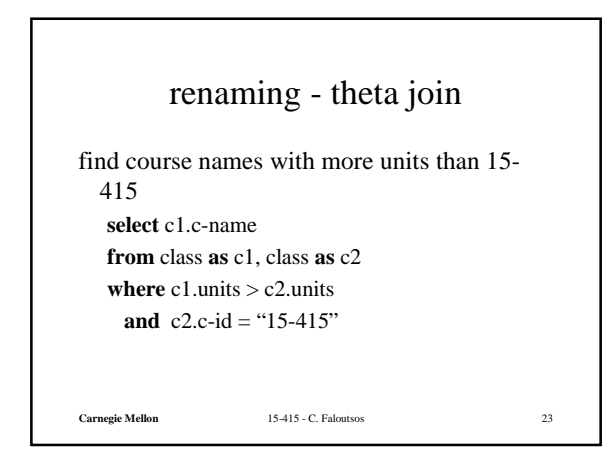

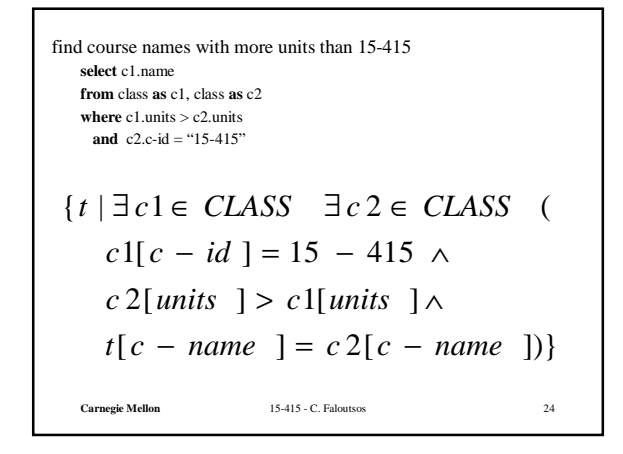

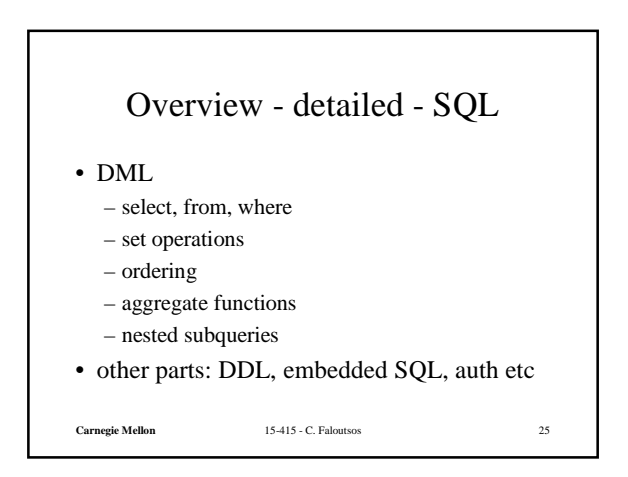

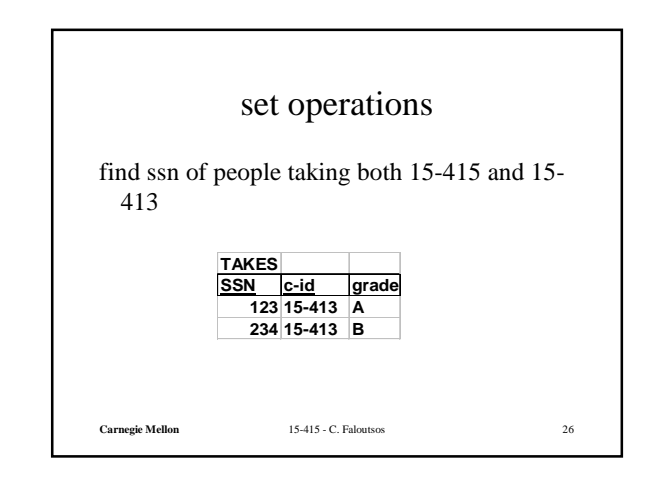

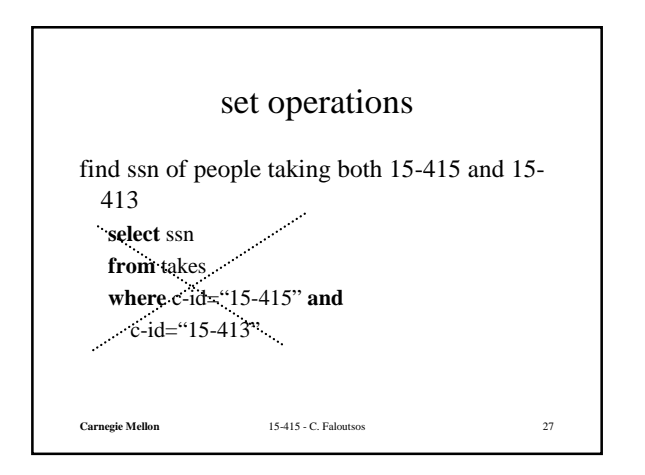

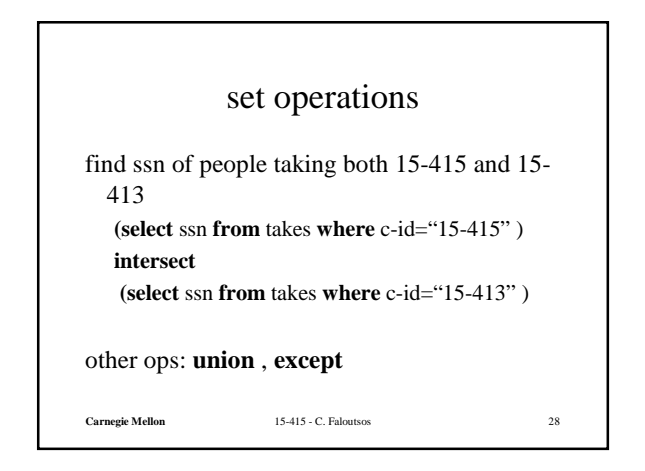

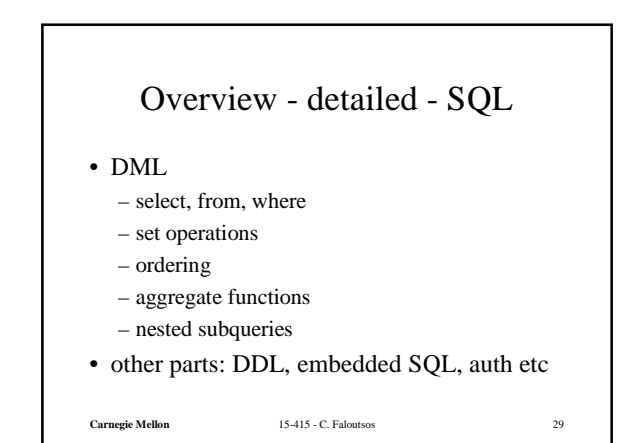

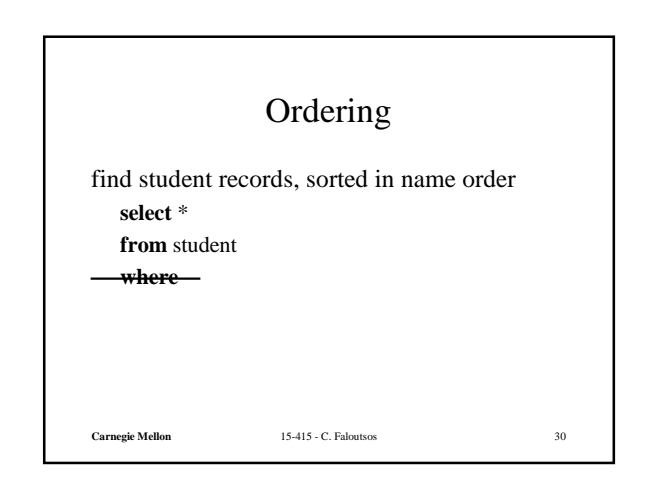

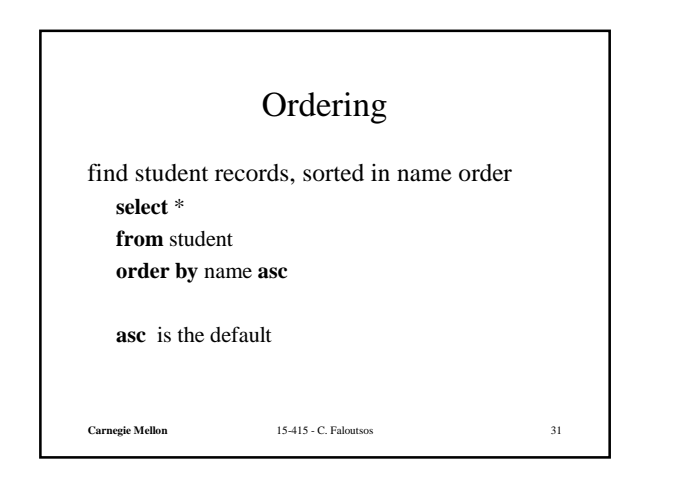

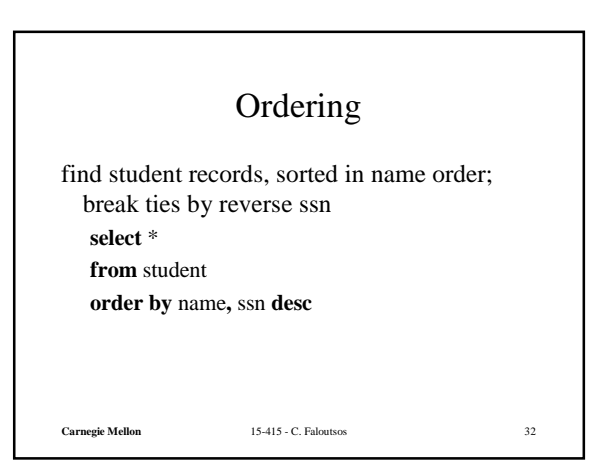

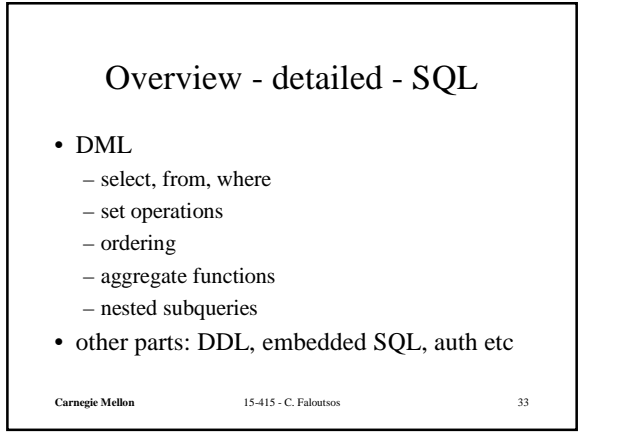

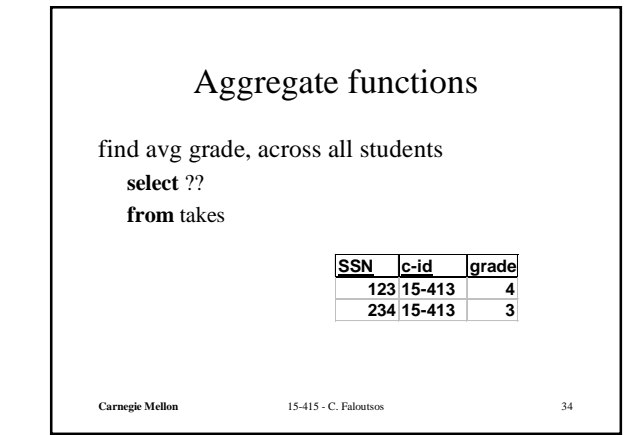

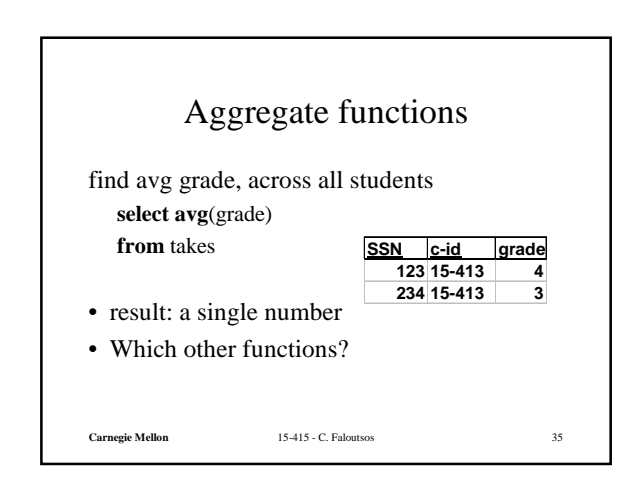

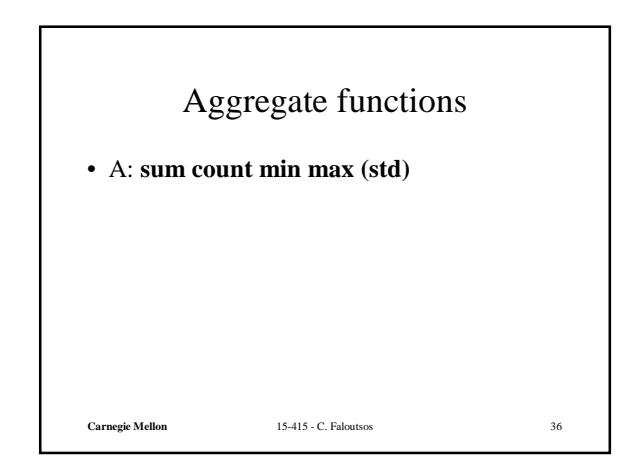

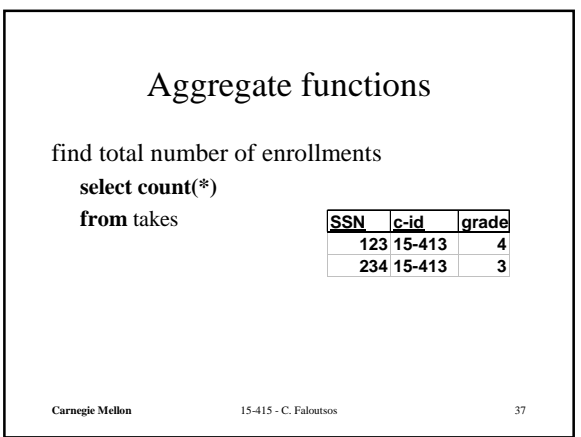

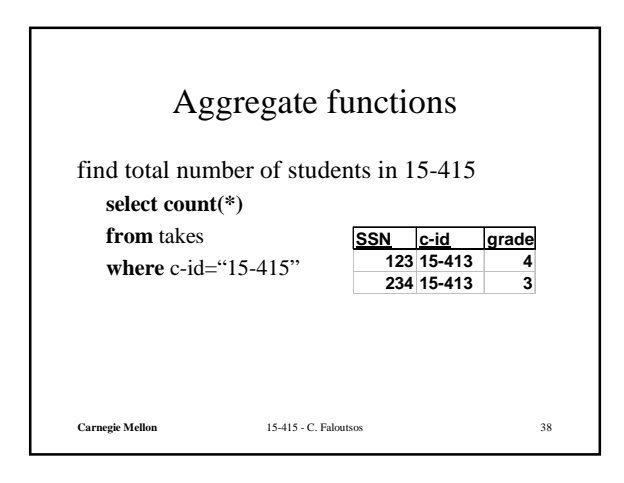

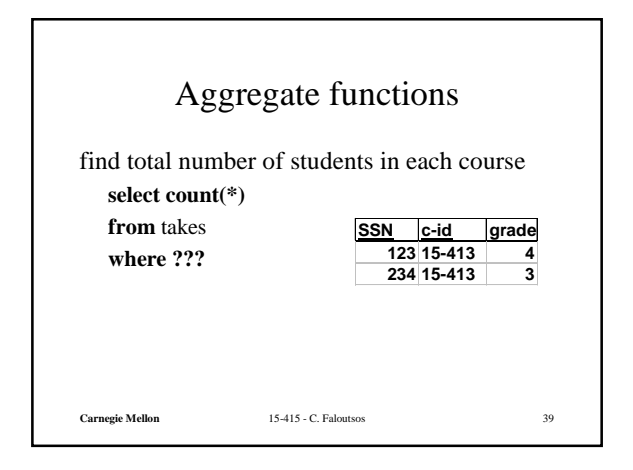

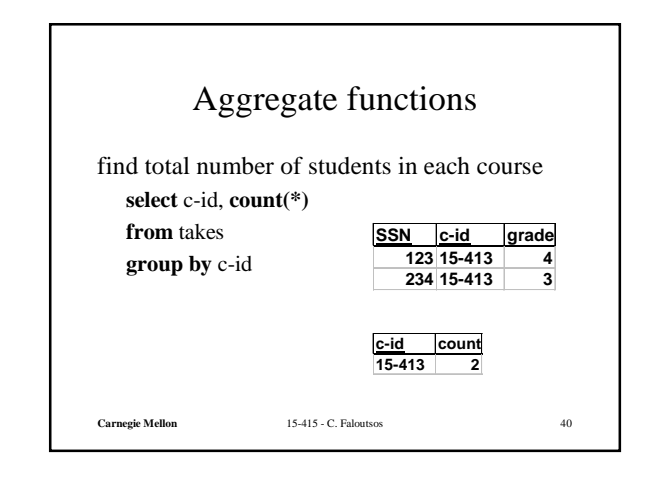

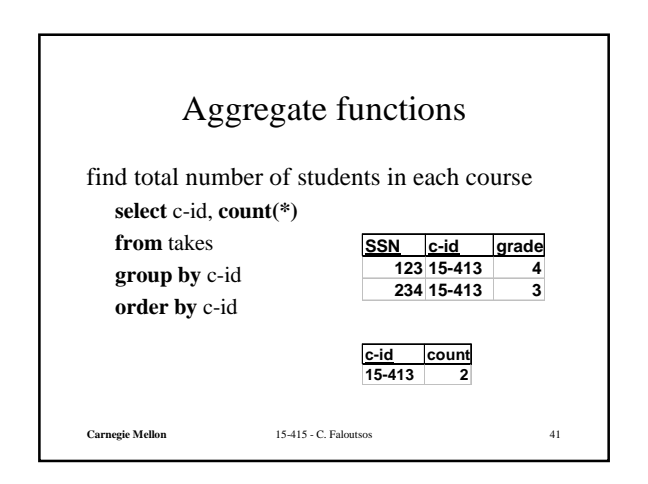

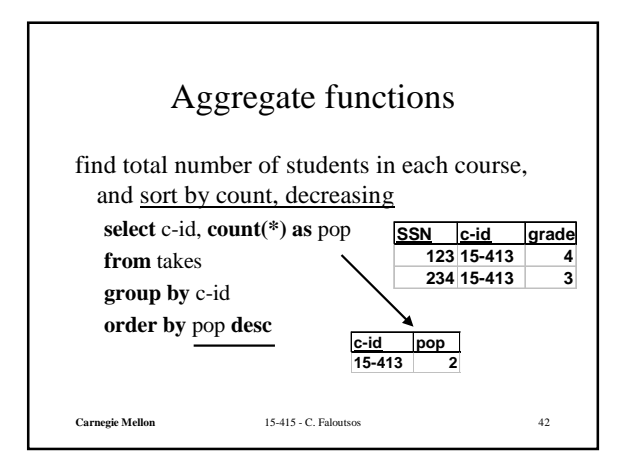

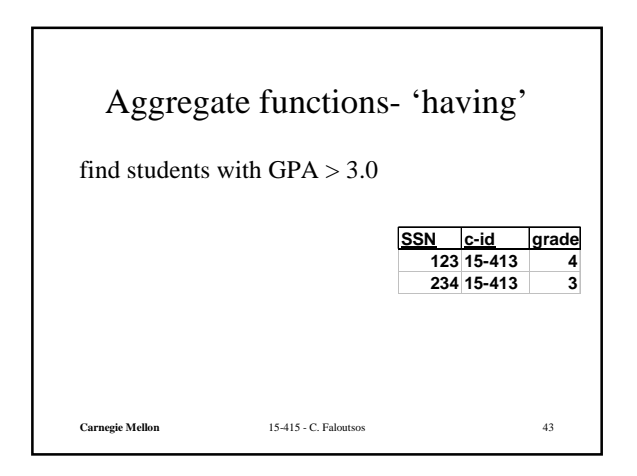

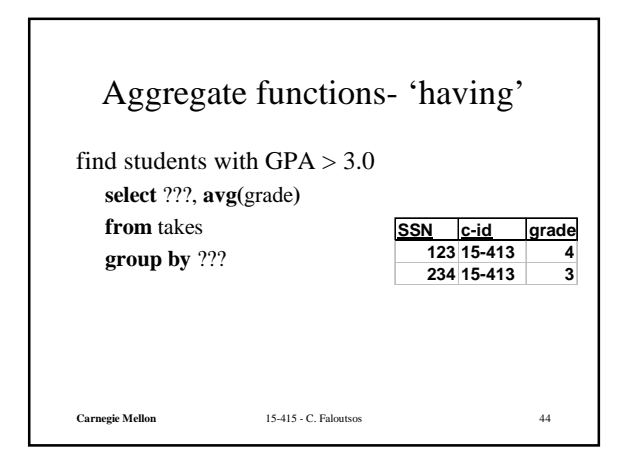

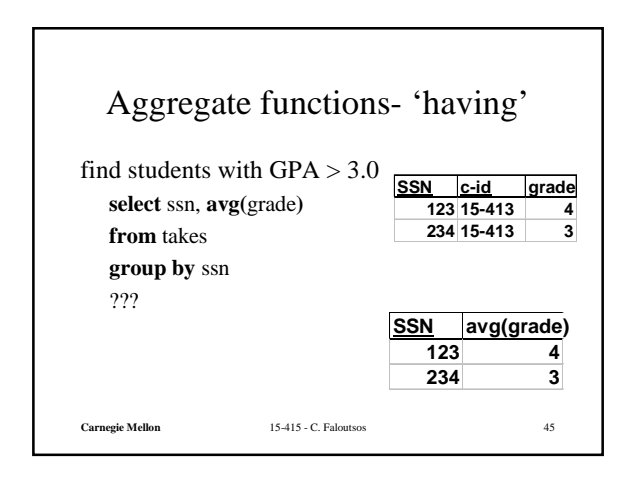

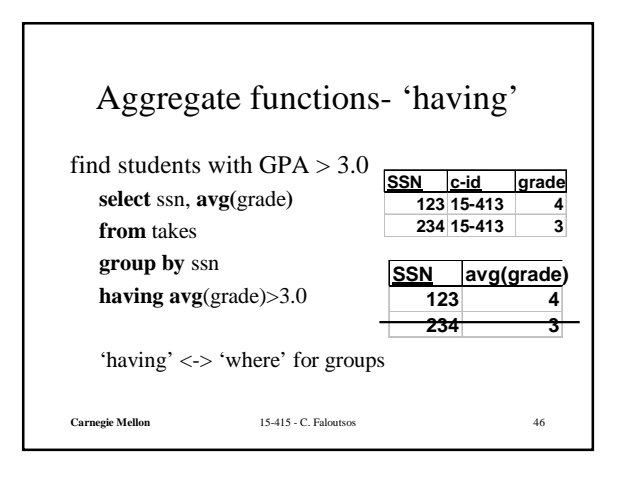

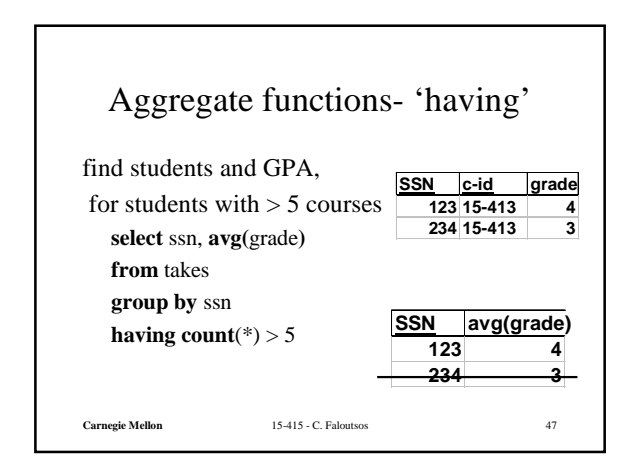

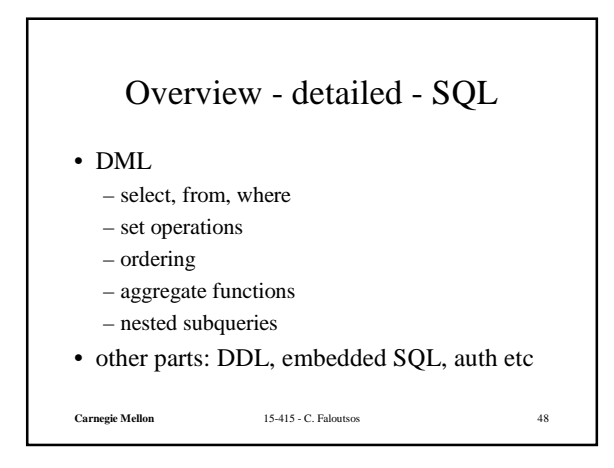